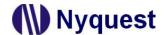

## Application for Channel Volume Adjustment of NY5Q Series IC

**Description:** The setting of channel volume of NY5Q series IC cannot achieve completely mute, including the PWM

and DAC output modes.

Reason: Because of the hardware restrictions of NY5Q series IC, the Envelop function of channel volume

cannot achieve completely mute. If the user plays voice or MIDI by setting the channel volume to mute

(the Envelop = 0), there will still be a very low volume.

Note: The same situation also occurs with NY5+\_FDB and NY5+\_ICE.

**Solution:** For the MIDI application with one-channel audio playback or no channel mute function, user can set all

main Volume to 0 to mute the sound.

**Remarks:** Q-Code and NY5+\_ASM\_MODULE provides audio/MIDI volume settings and API, and some of them

1

will adjust channel volume, as listed below.

| Q-Code         | NY5+_ASM_MODULE    |
|----------------|--------------------|
| V_Chx_Vol = n  | F_SPH_SetVol       |
| V_Chx_Vol = Xi | F_SPH_SetChVolCtrl |
| M_Chx_Vol = n  | F_MID_EnChMute     |
| M_Chx_Vol = Ri | F_MID_EnAllMute    |
| Mute_On(Ch)    | F_MID_EnChVolCtrl  |

To avoid unexpected program actions and results, please pay attention to the usage of these commands or API.

Ver 1.00 2024/02/06